# Working with Game Center

Session 409 Alex Finlayson

iOS Software Engineer

These are confidential sessions—please refrain from streaming, blogging, or taking pictures

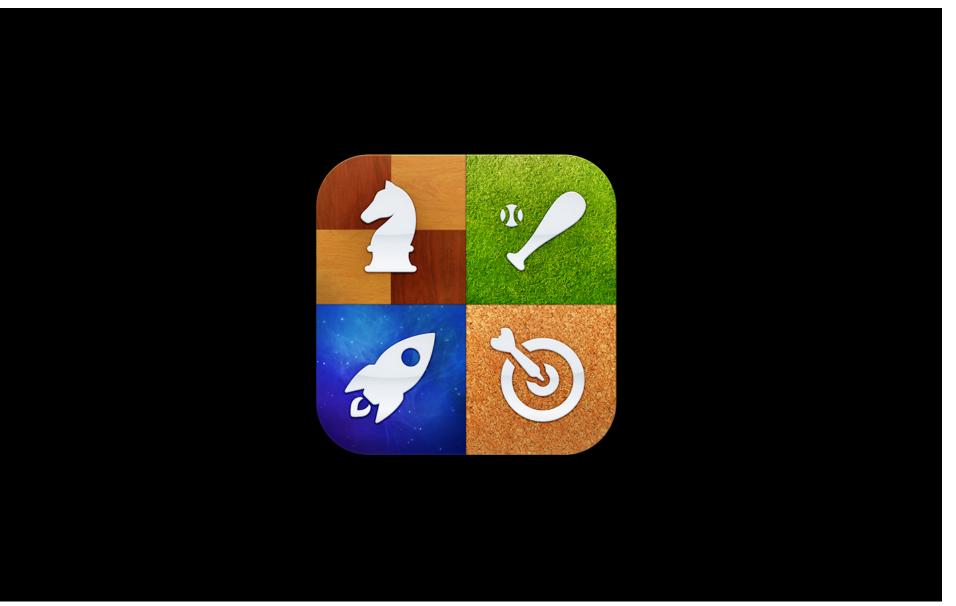

# **Better Gaming Experience**

# Basic and Advanced Features

# We Will Use a Sample App

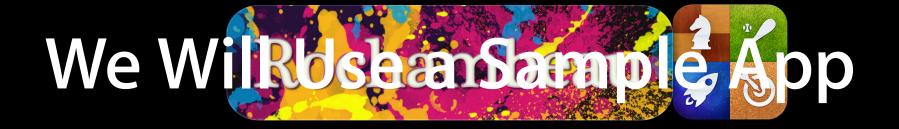

## What You Will Learn

- Setup
- Leaderboard
- Achievements
- Customization

# Setup

### Setup What's needed

- iTunes Connect
- Player authentication

## iTunes Connect

|                             | Ro                                                                     | ochambeau                  |                                                                                                    |
|-----------------------------|------------------------------------------------------------------------|----------------------------|----------------------------------------------------------------------------------------------------|
| op Information              |                                                                        |                            |                                                                                                    |
| Bundle ID<br>Apple ID       | 654321<br>com.apple.sample.rochambeau<br>438253001<br>iOS App          | Links<br>View in App Store | Rights and Pricing<br>Manage In-App Purchases<br>Manage Game Center<br>Set Up iAd Network<br>Delete App |
| Versions<br>Current Version | Version 1.0<br>Status O Waiting For Upload<br>Date Created 16 May 2011 |                            |                                                                                                    |
|                             |                                                                        |                            | Done                                                                                                    |

## iTunes Connect

| Rochambeau - Game Center                                                                  |  |
|-------------------------------------------------------------------------------------------|--|
| Game Center                                                                               |  |
| Game Center has been enabled for your app. Click below if you want to disable it. Disable |  |

#### Authentication System wide

• Necessary at launch

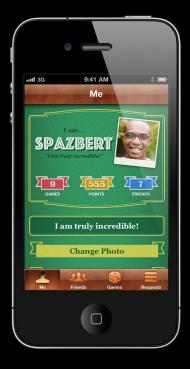

#### Authentication System wide

- Necessary at launch
- Identifies the player for use in
  - Leaderboards
  - Achievements
  - Friend list
  - Multiplayer
  - Voice chat

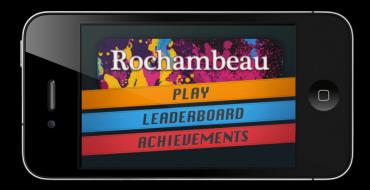

#### Accounts

- Game Center handles everything
  - First time sign-up
  - User opt-out
  - Returning player

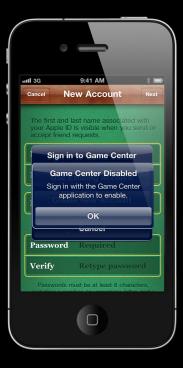

#### Accounts

- Game Center handles everything
  - First time sign-up
  - User opt-out
  - Returning player
- Authentication is required

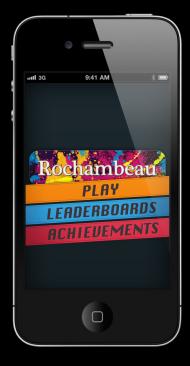

3 steps

• Check for Game Center support

3 steps

- Check for Game Center support
- Request authentication

#### 3 steps

- Check for Game Center support
- Request authentication
- Check the result

## Authentication Is Game Center API available

```
BOOL isGameCenterAPIAvailable()
```

```
{
```

}

// check for presence of GKLocalPlayer API

Class gcClass = NSClassFromString(@"GKLocalPlayer");

return (gcClass && osVersionSupported);

```
if (isGameCenterAPIAvailable())
{
    GKLocalPlayer *localPlayer = [GKLocalPlayer localPlayer];
    [localPlayer authenticateWithCompletionHandler:^(NSError *err) {
        if (localPlayer.authenticated) {
            // Authentication Successful
        } else {
            // Disable Game Center features
        }
    }];
}
```

• Do not manually re-authenticate

- Do not manually re-authenticate
- CompletionHandler is retained

- Do not manually re-authenticate
- CompletionHandler is retained
  - Check for new playerID

- Do not manually re-authenticate
- CompletionHandler is retained
  - Check for new playerID
  - Create new game for new player

Avoid using "Enable Game Center?" dialogs

- Creates confusion
  - User may have already authenticated
  - User may have already opted-out
- Game Center is a system-wide service
  - Not intended to have custom enable; disable behavior per game

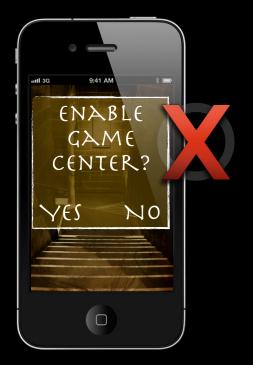

## **Game Center Enabled**

- iTunes Connect
- Authentication

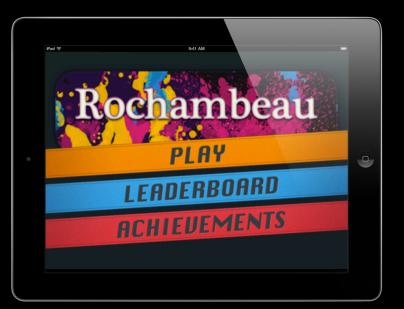

#### Concepts

• A list of players' best scores

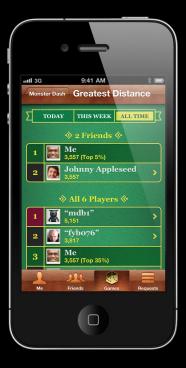

#### Concepts

- A list of players' best scores
  - Most wins
  - Best time
  - Highest level

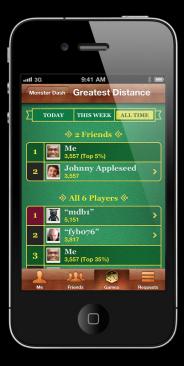

#### Concepts

- A list of players' best scores
  - Most wins
  - Best time
  - Highest level
- Increases player engagement

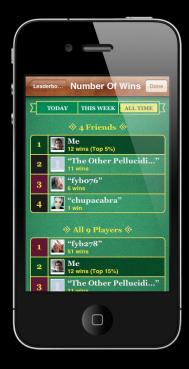

#### Concepts

- A list of players' best scores
  - Most wins
  - Best time
  - Highest level
- Increases player engagement
- Encourages competition

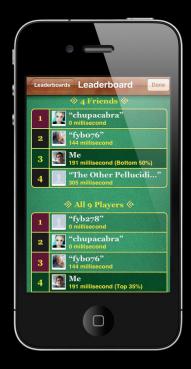

#### Features

• Built-in or Custom UI

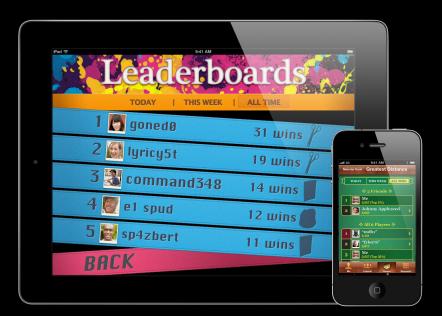

- Built-in or Custom UI
- Filters—by time or audience

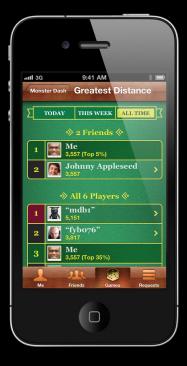

- Built-in or Custom UI
- Filters—by time or audience
- Combined leaderboards

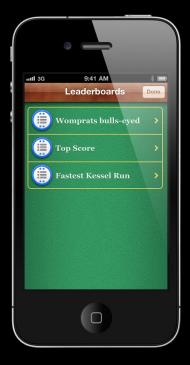

- Built-in or Custom UI
- Filters—by time or audience
- Combined leaderboards
- Up to 25 leaderboards

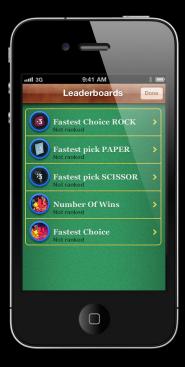

- Built-in or Custom UI
- Filters—by time or audience
- Combined leaderboards
- Up to 25 leaderboards
- Per score context

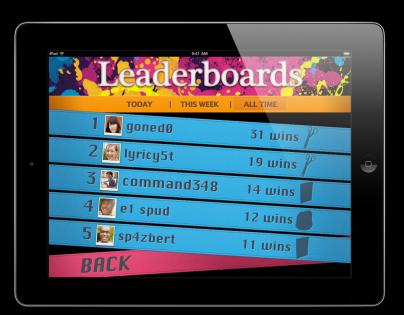

## Leaderboards

- 4 Development topics
- Defining leaderboards

# Leaderboards

- 4 Development topics
- Defining leaderboards
- Reporting a score

#### Leaderboards 4 Development topics

- Defining leaderboards
- Reporting a score
- Presenting the leaderboard

#### Leaderboards 4 Development topics

- Defining leaderboards
- Reporting a score
- Presenting the leaderboard
- Recommended practices

#### Defining Leaderboards Things you'll need

#### iTunes Connect

| Name              | FastestChoiceRock                |
|-------------------|----------------------------------|
| Category ID       | com.apple.rochambeau.FastestRock |
| Score Type        | Integer                          |
| Sort Order        | Low to High                      |
| Language          | English                          |
| Display Name      | Fastest Time with Rock           |
| Score Format      | 100,000,222                      |
| Suffix (singular) | " millisecond"                   |
| Suffix (plural)   | " milliseconds"                  |
| Score Range       | 0 to 9999                        |

### Defining Leaderboards Tips

- Sort order
  - High to Low: Highest scores at top
  - Low to High: Lowest scores at top
- Suffix
  - May require leading space
  - "100 wins" vs "100ms"

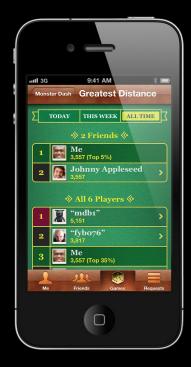

### **Reporting a Score**

- Create a GKScore object
  - Initialize with category
  - Set score value
- Report score
  - Submission is asynchronous
- Check for errors

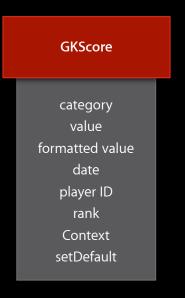

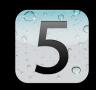

• Identify score int64 value

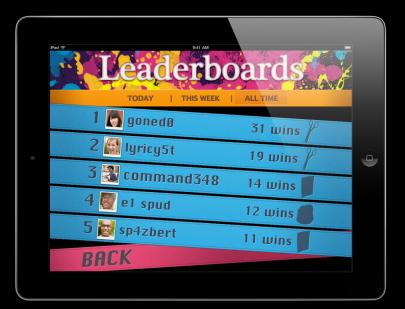

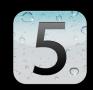

- Identify score int64 value
- Allows for creative customization

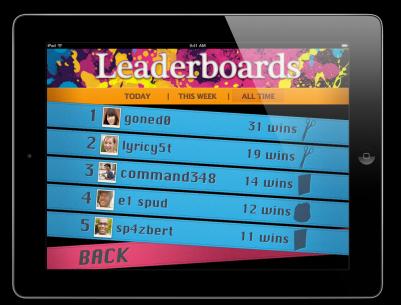

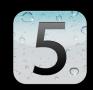

- Identify score int64 value
- Allows for creative customization
- Examples
  - Poker hands

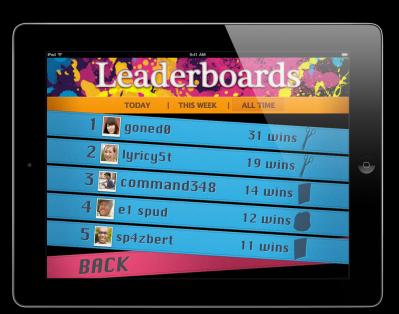

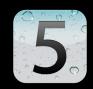

- Identify score int64 value
- Allows for creative customization
- Examples
  - Poker hands
  - Index to server data

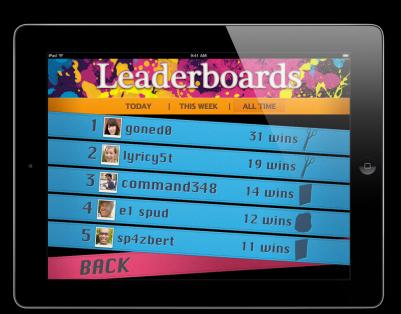

### Setting Default Leaderboards

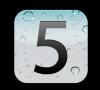

- Controls layout
  - Game Center
- Set per score

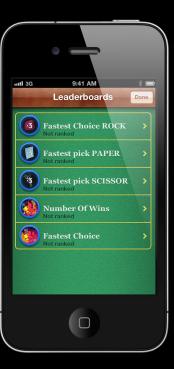

#### **Reporting a Score**

```
GKScore* score = [[[GKScore alloc]
```

initWithCategory:@"com.apple.rochambeau.FastestRock"] autorelease];

score.value = 1234; // uint64\_t

score.context = updatedStatistics; // uint64\_t

[score reportScoreWithCompletionHandler:

```
^(NSError *error) {
```

if (error) {

} else {

}

];

// the score was submitted successfully

#### Reporting a Score Handling errors

- Errors may occur during submission
  - Player not authenticated
  - Game not recognized

#### Reporting a Score Handling errors

- Errors may occur during submission
  - Player not authenticated
  - Game not recognized
  - Communications failure
- In case of communications failure
  - iOS 4
    - Store for later resubmission

#### Reporting a Score Handling errors

- Errors may occur during submission
  - Player not authenticated
  - Game not recognized
  - Communications failure
- In case of communications failure
  - iOS 4
    - Store for later resubmission
  - iOS 5
    - Resubmission handled automatically!

#### Reporting a Score Limiting cheating

- Use best practices to prevent cheating
- Could occur by modifying your saved scores file
- ✓ Add a checksum to the file
- ✓ Add a hash to the score
- ✓ Limit score submissions to known "valid" amounts.

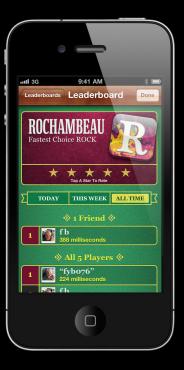

• Create a GKLeaderboardViewController

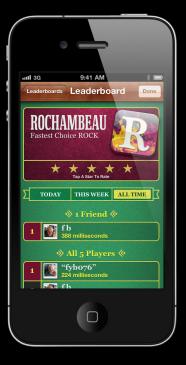

- Create a GKLeaderboardViewController
- Set properties
  - Category
  - Time scope
  - Delegate for dismissal

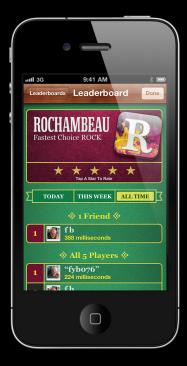

- Create a GKLeaderboardViewController
- Set properties
  - Category
  - Time scope
  - Delegate for dismissal
- Present modally
  - Should use root view controller

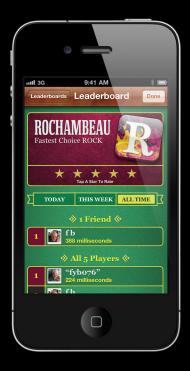

```
- (IBAction) showLeaderboard: (id) sender
```

{

GKLeaderboardViewController \*leaderboardController =
 [[GKLeaderboardViewController alloc] init];

leaderboardController.category = @"com.apple.rochambeau.FastestRock";

leaderboardController.timeScope = GKLeaderboardTimeScopeAllTime;

leaderboardController.leaderboardDelegate = self;

[self presentViewController: leaderboardController animated:YES
completion:nil];

- (void)leaderboardViewControllerDidFinish:
  - (GKLeaderboardViewController \*)viewController
    - [self dismissViewControllerAnimated: YES completion:nil];

#### **Best Practices** Rotation and presentation

- Be sure your app supports rotation
- If using OpenGL ES
  - Use OpenGL ES template in Xcode 4
  - Use GLKView
  - Use a root view controller

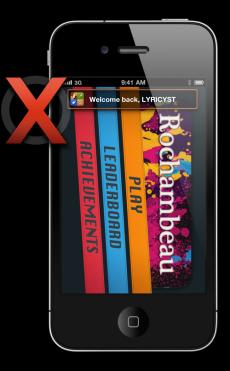

#### Best Practices Rotation and presentation

- Be sure your app supports rotation
- If using OpenGL ES
  - Use OpenGL ES template in Xcode 4
  - Use GLKView
  - Use a root view controller

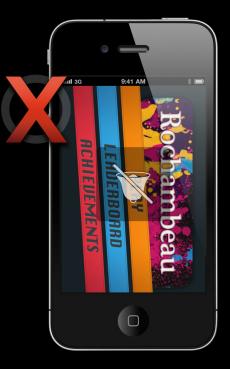

#### Leaderboards Review

- Scores
- Context
- Set default leaderboards
- Standard view controller

Concepts

• Something of significance that is accomplished by the player

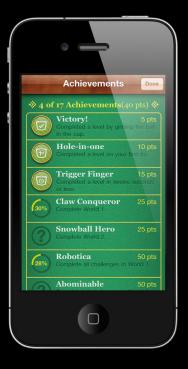

Concepts

- Something of significance that is accomplished by the player
  - Completed a challenge
  - Found the secret passage
  - Defeated 50 enemies

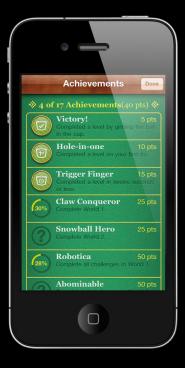

Concepts

- Something of significance that is accomplished by the player
  - Completed a challenge
  - Found the secret passage
  - Defeated 50 enemies
- Increases player engagement
- Encourages competition

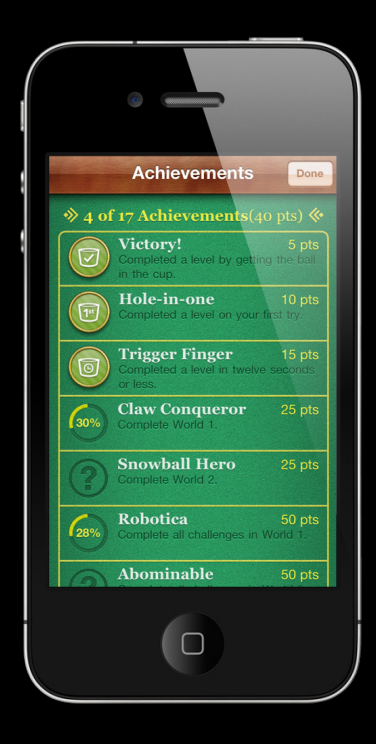

#### Features

• Support for 100 achievements

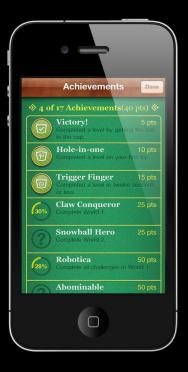

- Support for 100 achievements
- Built-in or custom UI

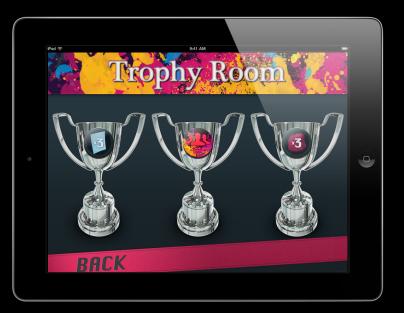

- Support for 100 achievements
- Built-in or custom UI
- Partial progress—0% to 100%

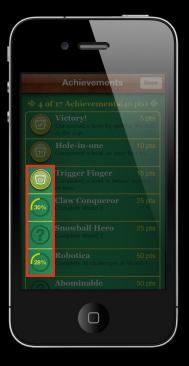

- Support for 100 achievements
- Built-in or custom UI
- Partial progress—0% to 100%
- Hidden achievements

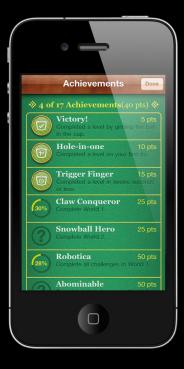

#### Achievements Features

- Support for 100 achievements
- Built-in or custom UI
- Partial progress—0% to 100%
- Hidden achievements
- Completion banner

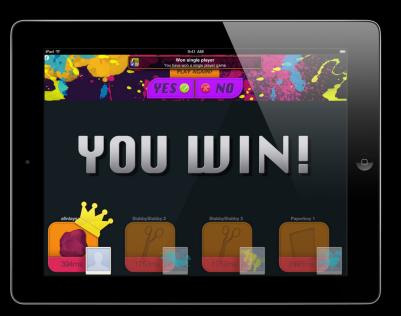

- Support for 100 achievements
- Built-in or custom UI
- Partial progress—0% to 100%
- Hidden achievements
- Completion banner
- Achievement "points"

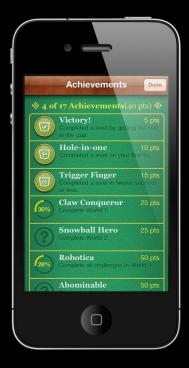

## **Achievement Points**

• The player earns points for completing an achievement

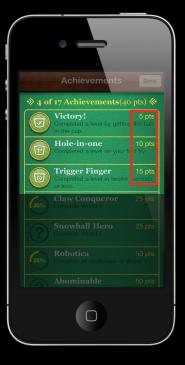

## **Achievement Points**

- The player earns points for completing an achievement
  - 0 to 100 points per achievement
  - More difficult achievements should earn more points

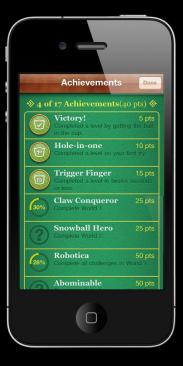

## **Achievement Points**

- The player earns points for completing an achievement
  - 0 to 100 points per achievement
  - More difficult achievements should earn more points
- Maximum budget of 1000 points per title
  - Leave room for expansion
  - Future versions
  - More levels
  - Player feedback

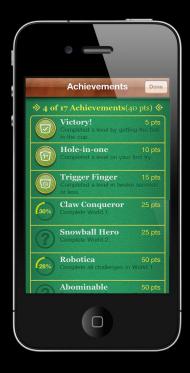

#### Achievement Points Achievement Leaderboard

Shown in Game Center app

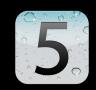

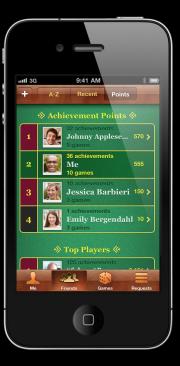

## Achievement Points Achievement Leaderboard

- Shown in Game Center app
- New competition to get points

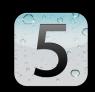

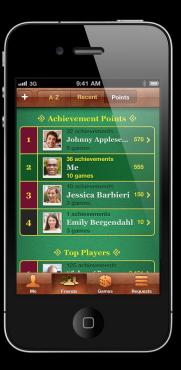

• Define achievements

- Define achievements
- Report achievements

- Define achievements
- Report achievements
- Present Completion Banner

- Define achievements
- Report achievements
- Present Completion Banner
- KeyValue Data

- Define achievements
- Report achievements
- Present Completion Banner
- KeyValue Data
- Presenting Achievements

## Define Achievements Things you will need

#### iTunes Connect

| Name                   | Won3Rock                             |  |
|------------------------|--------------------------------------|--|
| ID                     | com.apple.rochambeau.Won3Rock        |  |
| Hidden                 | No                                   |  |
| Point value            | 100                                  |  |
| Title                  | Won 3 with ROCK                      |  |
| Pre-earned Description | need to win 3 in a row choosing rock |  |
| Earned Description     | You won 3 in a row choosing rock     |  |
| lmage                  |                                      |  |

#### Defining Achievements Achievement icons

- 512 x 512 pixels
- PNG
- Preferably with alpha
- Gold coin background
- Circular mask applied
- Coin rim overlay

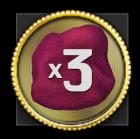

## **Completion Banner** Displaying completed achievements

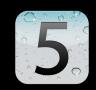

- Easy way to alert the user to a completed achievement
- Customize the text via GKNotificationBanner

// Completion Banner from Achievement
achievement.showsCompletionBanner = YES;

// Customized Notification Banner

[ GKNotificationBanner showBannerWithTitle:@"Hint" message:@"Getting Closer to an achievement" completionHandler:^{} ];

## **Reporting an Achievement**

- Create a GKAchievement
  - Initialize with the achievement ID
  - Set percent complete
- Report to Game Center
- Check for errors

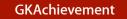

identifier percent complete completed? hidden? date reported show banner?

## **Report an Achievement**

GKAchievement \*achievement = [[[GKAchievement alloc] initWithIdentifier:@"com.apple.rochambeau.Won3Rock"] autorelease];

achievement.percentComplete = 80.0;

achievement.showsCompletionBanner = YES;

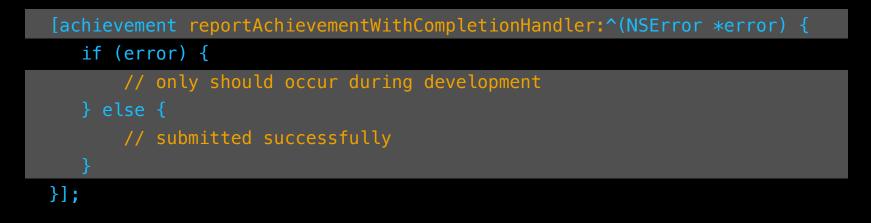

## Report an Achievement Handling errors

- Errors may occur during submission
  - Player not authenticated
  - Game not recognized
  - Communications failure
- In case of communications failure
  - iOS 4
    - Store for later resubmission
  - iOS 5
    - Resubmission handled automatically!

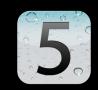

## KeyValue Data

5

- Across device support
- Easy to use

- Easy to use
- Similar to NSUserDefaults

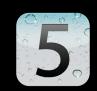

- Easy to use
- Similar to NSUserDefaults
- Save game states across devices

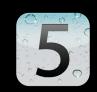

- Easy to use
- Similar to NSUserDefaults
- Save game states across devices
- Special entitlements needed

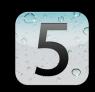

# 5

#### //Setting

NSUbiquitousKeyValueStore \*store = [NSUbiquitousKeyValueStore
defaultStore];

[store setObject:self.gameState forKey:@"gameData"];

```
[store synchronize];
```

```
//Getting
NSUbiquitousKeyValueStore *store = [NSUbiquitousKeyValue
defaultStore];
```

```
[store synchronize];
```

self.gameState = [store objectForKey:@"gameData"];

## Displaying Achievements Using standard UI

- Create a GKAchievementViewController
- Set the delegate for dismissal
- Present modally

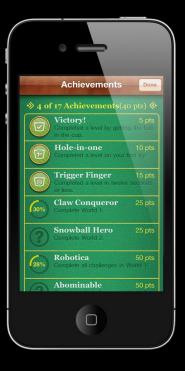

## Displaying Achievements Using standard UI

- (void)showAchievements
- {

GKAchievementViewController\* achievementsViewController =
 [[GKAchievementViewController alloc] init] autorelease];
achievementsViewController.achievementDelegate = self;

[self presentViewController:achievementsViewController animated:YES competion:nill:

## Displaying Achievements Using standard UI

- (void)achievementsDidPressDismiss
- {

}

self dismissModalViewControllerAnimated:YES];

## Achievements

Review

- Something of significance that is accomplished by the player
- Create competition between friends
- Completion Banners
- Ubiquitous Key Value Data

## Demo

Jordan Ceccarelli Unlocker of Achievements

## Customization

# Why Customize?

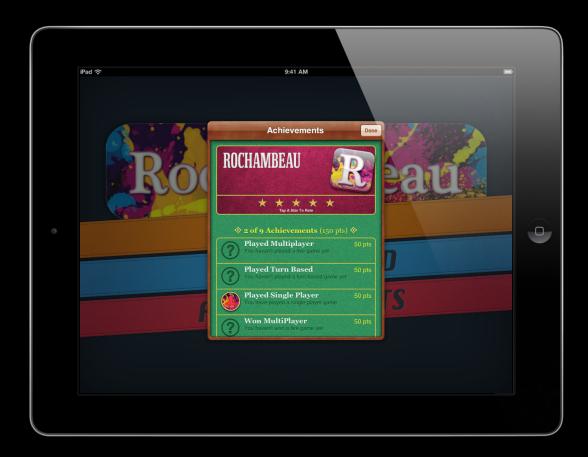

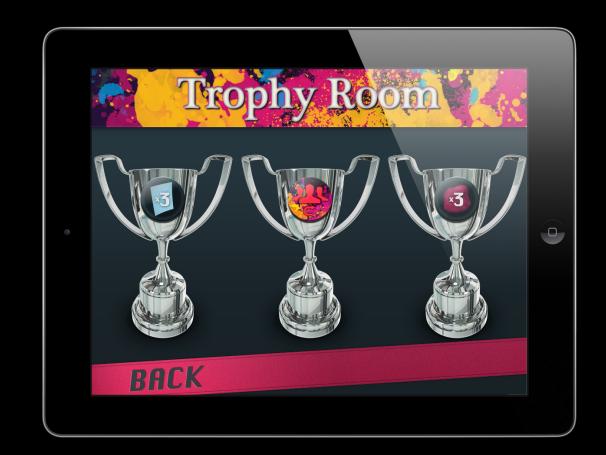

|   | And S BALLAND BALLAND BALL |           |   |
|---|----------------------------------------------------------------------------------------------------|-----------|---|
|   | 1 Soned0                                                                                                    | 31 wins   |   |
| • | 2 🔐 lyricy5t                                                                                                    | 19 wins 🌮 | 0 |
|   | 3 🛃 command348<br>4 🌉 e1 spud                                                                                                    |           |   |
|   | 5 sp4zbert                                                                                                    | 12 wins   |   |
|   | BACK                                                                                                    |           |   |
|   |                                                                                                    |           |   |

## Customization

- Custom Leaderboards and Achievements
- Photos

## **Customizing the Experience**

- Querying classes
  - GKLeaderboard
  - GKAchievementDescription
  - GKAchievement
- Be creative

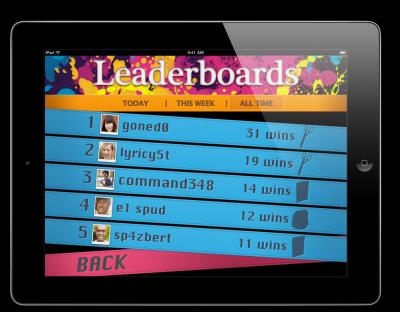

## **Custom Leaderboards**

Leaderboard data may be queried programmatically
e.g. for custom display

### **Custom Leaderboards**

- Leaderboard data may be queried programmatically
  - e.g. for custom display
- Typical queries
  - Top 10 scores
  - Ranks N to N+20 on leaderboard
  - Ranks for a list of players

### **Custom Leaderboards**

- Leaderboard data may be queried programmatically
  - e.g. for custom display
- Typical queries
  - Top 10 scores
  - Ranks N to N+20 on leaderboard
  - Ranks for a list of players
- Query results are returned asynchronously
  - Small range expected
  - Low frequency expected
  - Should not query entire leaderboard

### Custom Leaderboards

- Create a GKLeaderboard object
- Set properties
  - Category ID
  - Time scope (today/week/all time)
  - Player scope (friends/everyone)
  - Range of ranks desired
- Submit the query
  - Returns an NSArray of GKScores

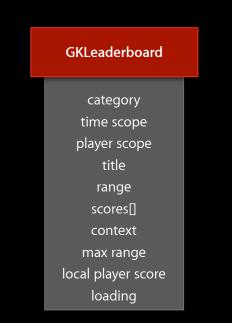

#### **Querying a Leaderboard**

GKLeaderboard \* leaderboard = [[[GKLeaderboard alloc] init] autorelease];

leaderboard.category = @"com.apple.rochambeau.FastestRock";

// interested in friends scores over the past week
leaderboard.timeScope = GKLeaderboardTimeScopeWeek;
leaderboard.playerScope = GKLeaderboardPlayerScopeFriendsOnly;
leaderboard.range = NSMakeRange(1,25);

# Querying a Leaderboard

[leaderboard loadScoresWithCompletionHandler:^(NSArray \*scores, NSError
\*error) {

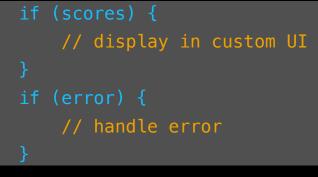

}];

# **Custom Achievement**

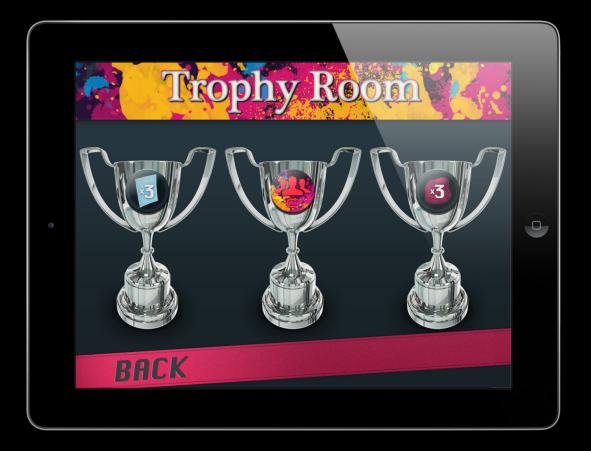

## Querying Achievements Two parts

- Loading the player's achievement progress at startup
- Presenting a custom achievements display

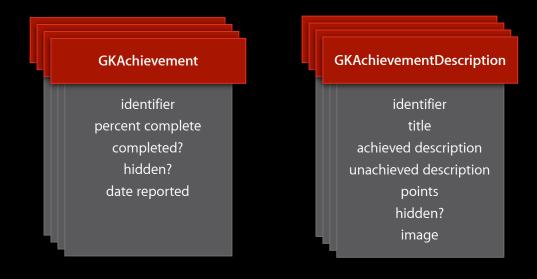

# **Querying Achievement Data**

}];

# **Querying Descriptions Data**

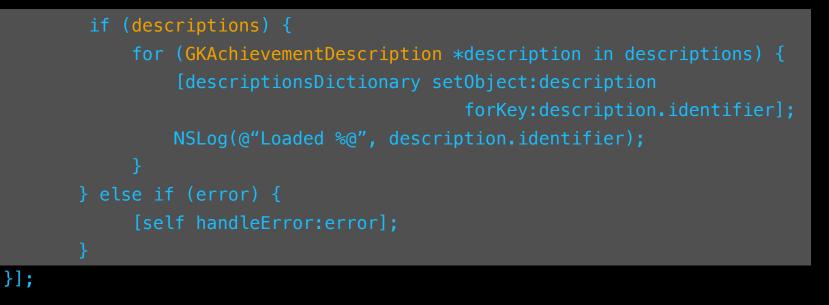

• Available in game

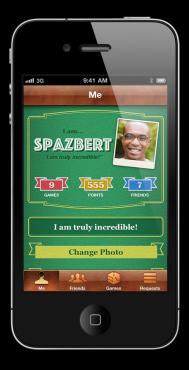

- Available in game
- Easy as
  - Load the player
  - Request the photo
  - Check for errors

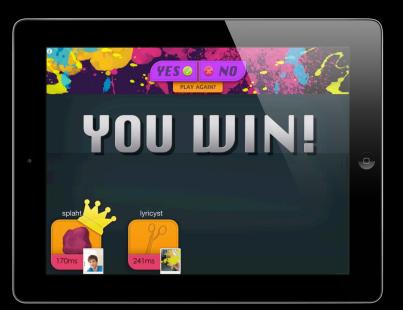

- Optional
- Easy to use
  - Load the player
  - Request the photo
  - Check for errors
- Use default image when nothing is returned

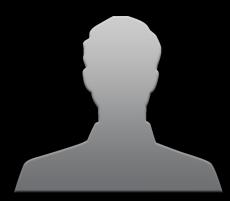

[[[GKLocalPlayer localPlayer] loadPhotoForSize:GKPhotoSizeNormal
withCompletionHandler:^(UIImage \*photo, NSError \*error) {

if (portrait)

[yourImage setImage:photo];

else

yourImage setImage:[UIImage imageNamed:@"defaultImage"]];

}];

# **Customization Review**

- Fully extendible Leaderboards and Achievements
- Standout
- Photos

# Review

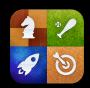

- Leaderboards
  - Context
  - In Game Ratings

# Review

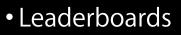

- Context
- In Game Ratings
- Achievements
  - Banners

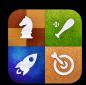

### Review

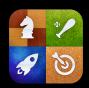

- Leaderboards
  - Context
  - In Game Ratings
- Achievements
  - Banners
- Customization
  - Photos
  - Custom Leaderboards and Achievements

# **Related Sessions**

| Multi-Player Gaming with Game Center | Mission<br>Wednesday 10:15AM  |
|--------------------------------------|-------------------------------|
| Turn-Based Gaming with Game Center   | Misson<br>Wednesday 11:30AM   |
| Introduction to Game Center (Repeat) | Russian Hill<br>Friday 9:00AM |

### Labs

GameKit Lab

GameKit Lab

Graphics, Media & Games Lab A Wednesday 2:00PM

Graphics, Media & Games Lab A Friday 11:30AM

#### **More Information**

Allan Schaffer Graphics and Game Technologies Evangelist aschaffer@apple.com

**Documentation** Game Center Programming Guide http://developer.apple.com/devcenter/ios

#### Getting Started with Game Center

http://developer.apple.com/devcenter/ios/gamecenter/

#### Apple Developer Forums

http://devforums.apple.com

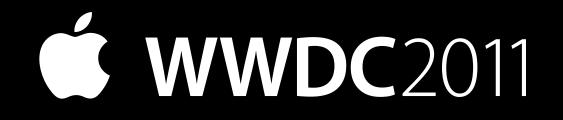